#### ECE271: Microcomputer Architecture and Applications — University of Maine

# Prelab for Lab #9: Input Capture and Distance Sensor Week of 4 April 2022

## Part A – Textbook Readings / Videos

1. Read Textbook Chapter 15.4 to review input capture.

## Part B - Prelab assignment

In this lab we will set up the TIM4 timer for input capture on pin PB6 and the TIM1 timer to generate a trigger pulse on pin PE11.

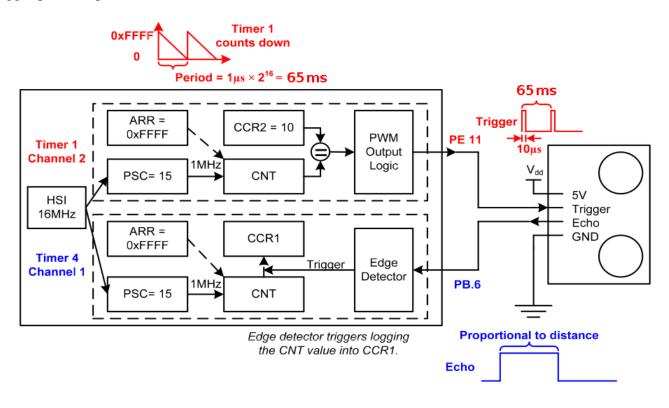

Figure 1: Timer setup for lab.

#### 1. Doing input capture with timer TIM4

For this lab we will be using the 16MHz HSI timer.

The formula is  $f_{timer\_clock} = \frac{f_{HSI}}{1+PSC}$ 

- 1. What value should you use for the PSC to get a counting increment of  $1\mu s$ ? (remember,  $period = \frac{1}{f}$ )
- 2. For the prescaler value in PSC, with the 16-bit TIM4 timer, how long (in terms of seconds) does it take for a counter overflow or underflow event to occur?

### 2. Settings needed to have pin PE11 connected to timer TIM1 Channel 2

You will need to set the following fields. Write the values to mask/set. If no mask is needed you can let that blank. You can use pre-defined names for the bits rather than raw hex values.

| • Set GPIOE->MODER for pin 11 to be "alternate" mode.                                                                                                    |
|----------------------------------------------------------------------------------------------------|
| MASK MODER=                                                                                                    |
| VALUE MODER=                                                                                                    |
| • Set GPIOE->AFR[0] and GPIOE->AFR[1] for alternate function of Pin 11 to be TIM1_CH2. You can look in Appendix I of the book to see which one this is. This should be in one of the document pdfs too but I wasn't able to find which one. |
| MASK AFR[0]=                                                                                                    |
| VALUE AFR[0]=                                                                                                    |
| MASK AFR[1]=                                                                                                    |
| VALUE AFR[1]=                                                                                                    |
| • Set GPIOE->OTYPER for Pin 11 to be push-pull                                                                                                    |
| MASK OTYPER=                                                                                                    |
| VALUE OTYPER=                                                                                                    |
| • Set GPIOE->PUPDR for Pin 11 for no pull-up/pull-down  MASK PUPDR=                                                                                                    |
| VALUE PUPDR=                                                                                                    |
| 3. Settings needed to generate a $10 \mu s$ pulse on PE11                                                                                                    |
| You will need to set the following fields. Write the values to mask/set. If no mask is needed you can let that blank. You can use pre-defined names for the bits rather than raw hex values.                                                |
| • Set TIM1->CR1 for the counting direction to be up.  MASK CR1=                                                                                                    |
| VALUE CR1=                                                                                                    |
| <ul> <li>We will use a 16MHz HSI clock for this lab. Set the prescalar TIM1-&gt;PSC to count at 1MHz.</li> <li>MASK PSC=</li> </ul>                                                                                                    |
| VALUE PSC=                                                                                                    |
| • Set the TIM1->ARR register to give the maximum possible period  MASK ARR= VALUE ARR=                                                                                                    |

| • Clear the OC2M field in the TIMI->CCMRI register and select PWM Mode I (OC2M = 110):  MASK CCMR1=  VALUE CCMR1=    |    |
|----------------------------------------------------------------------------------------------------|----|
| • Enable the Output 2 preload enable in TIM1->CCMR1 (OC2PE): MASK CCMR1=VALUE CCMR1=                                 |    |
| • Select the output polarity by clearing the CC2P field in the TIM1->CCER register:  MASK CCER= VALUE CCER=          |    |
| • Enable output of Channel 2 (CH2) by setting the CC2E bit in TIM1->CCER:  MASK CCER= VALUE CCER=                    |    |
| • Set the main output enable (MOE) in TIM1->BDTR:  MASK BDTR=  VALUE BDTR=                                           |    |
| • Set the output compare register for channel 2 TIM1->CCR2 to be on for $10\mu s$ each period: MAS CCR2= VALUE CCR2= | SK |